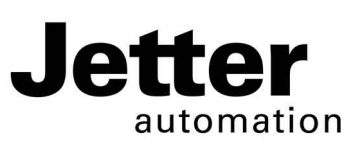

# **JC-360**

### **Steuerung**

#### **Jetter AG Kontakte:**

Gräterstraße 2 E-Mail - Vertrieb: sales@jetter.de D-71642 Ludwigsburg E-Mail - Hotline: hotline@jetter.de Germany Telefon - Hotline: +49(0)7141/2550-

444

## **Installationsanleitung**

Artikel-Nr.: 60873051 | Version 1.50

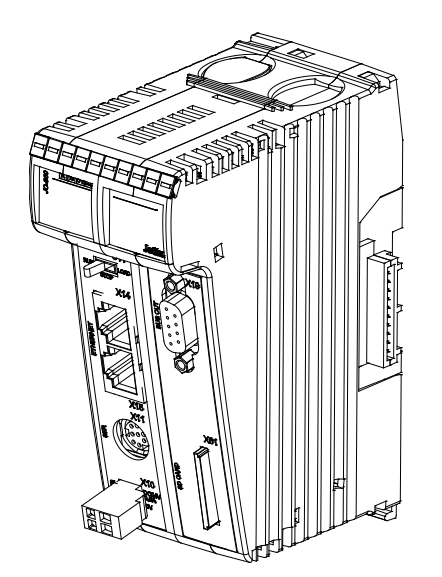

Dezember 2016 / Printed in Germany

Laden Sie die Betriebsanleitung von www.jetter.de unter Downloads herunter.

#### **Lieferumfang**

- 1 x JC-360 Optionen: [MC]-[A]-[R]
- 1 x 60870409 2-poliger Stecker, Zugfederanschluss
- 10 x 60870411 Klemmenmarkierer
- 1 x 60873051 Installationsanleitung

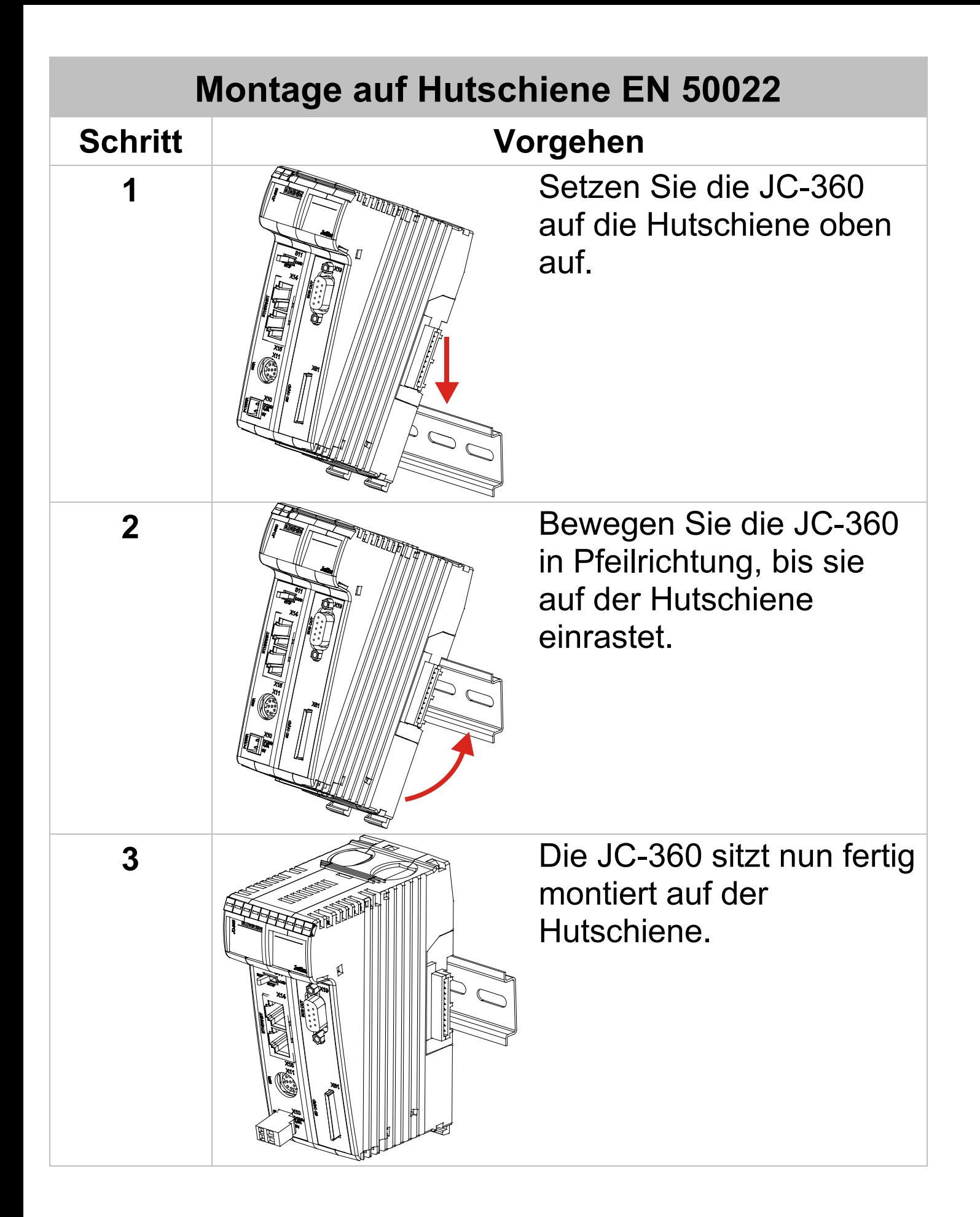

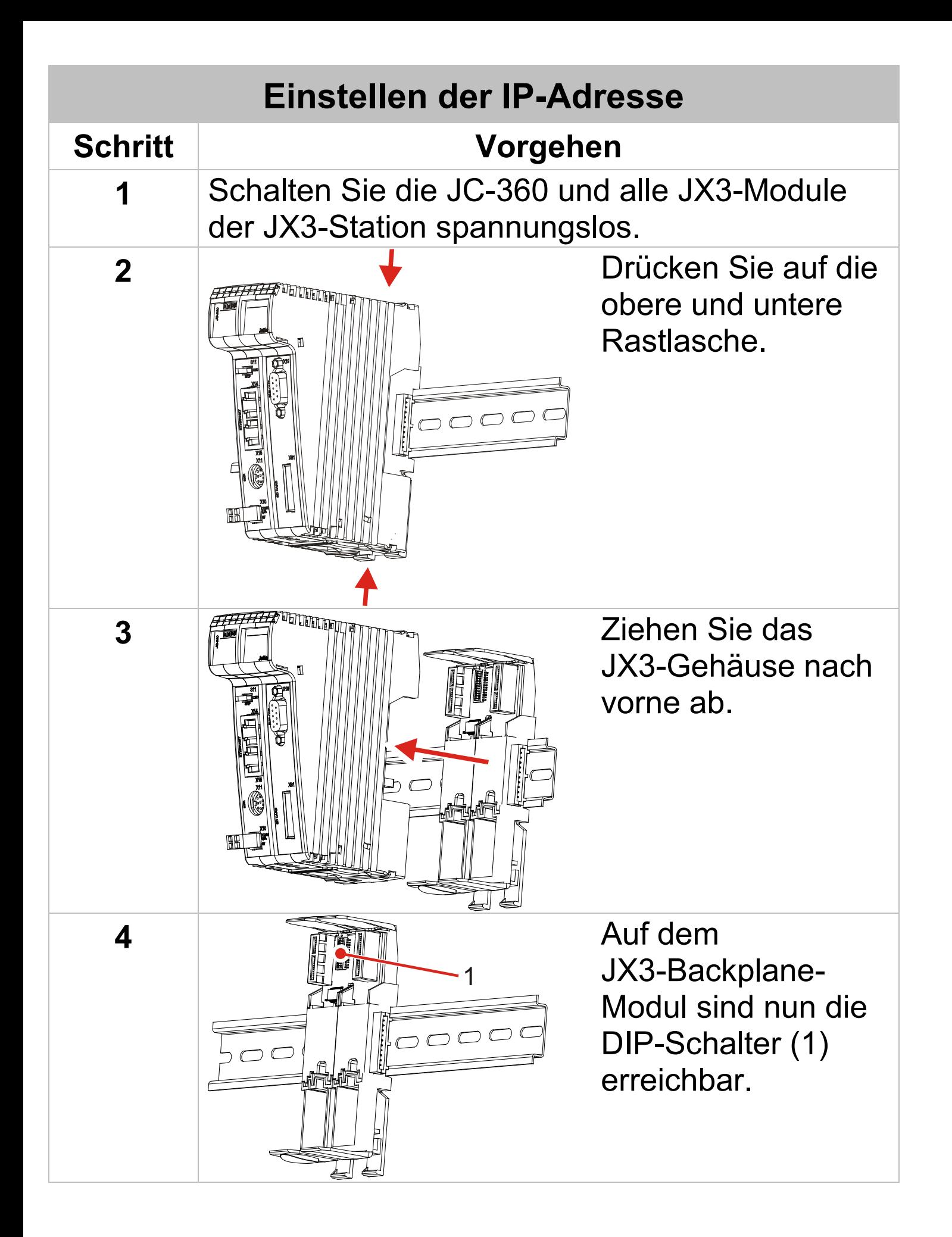

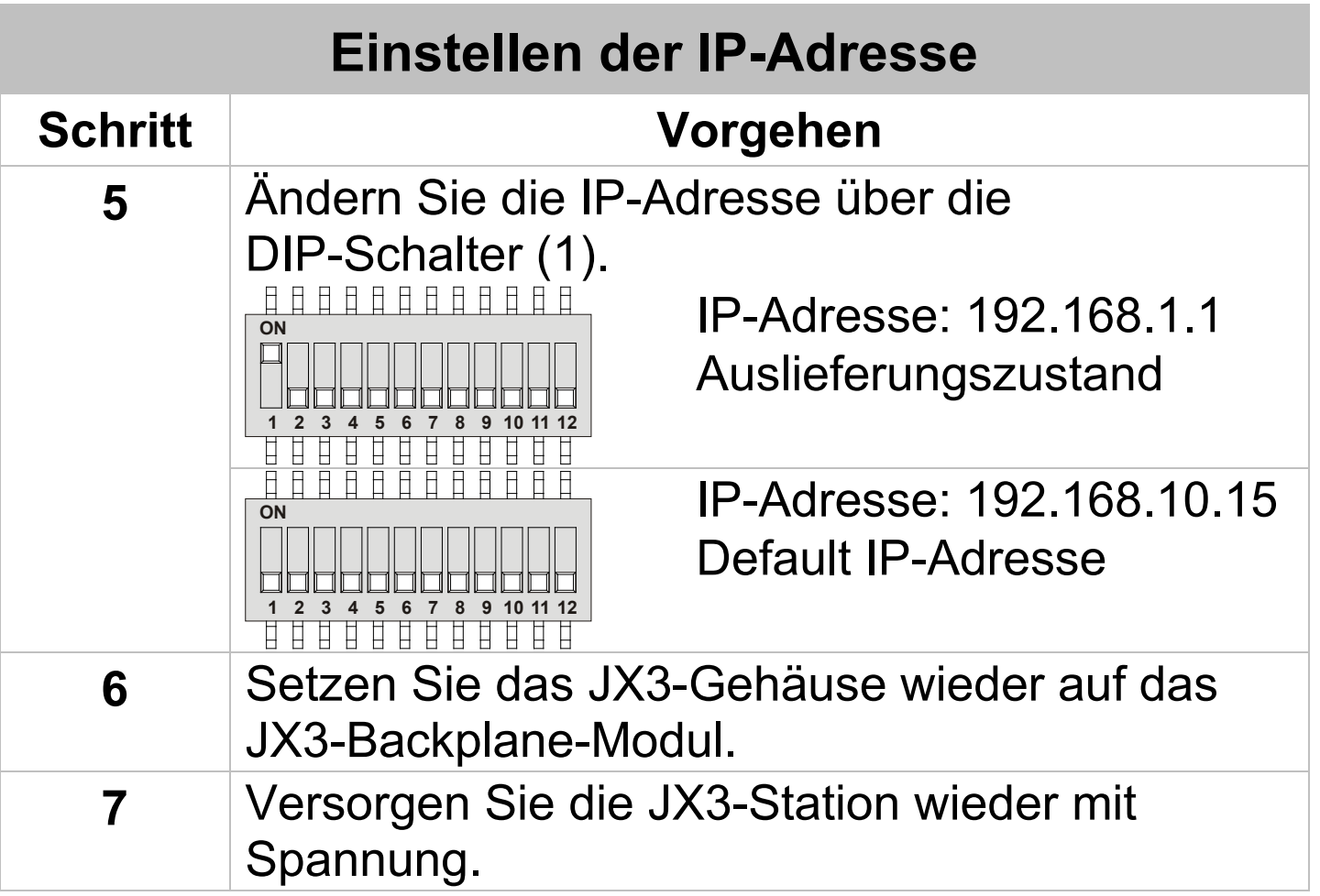

Weitere Informationen zum Einstellen der IP-Adresse entnehmen Sie der Betriebsanleitung.

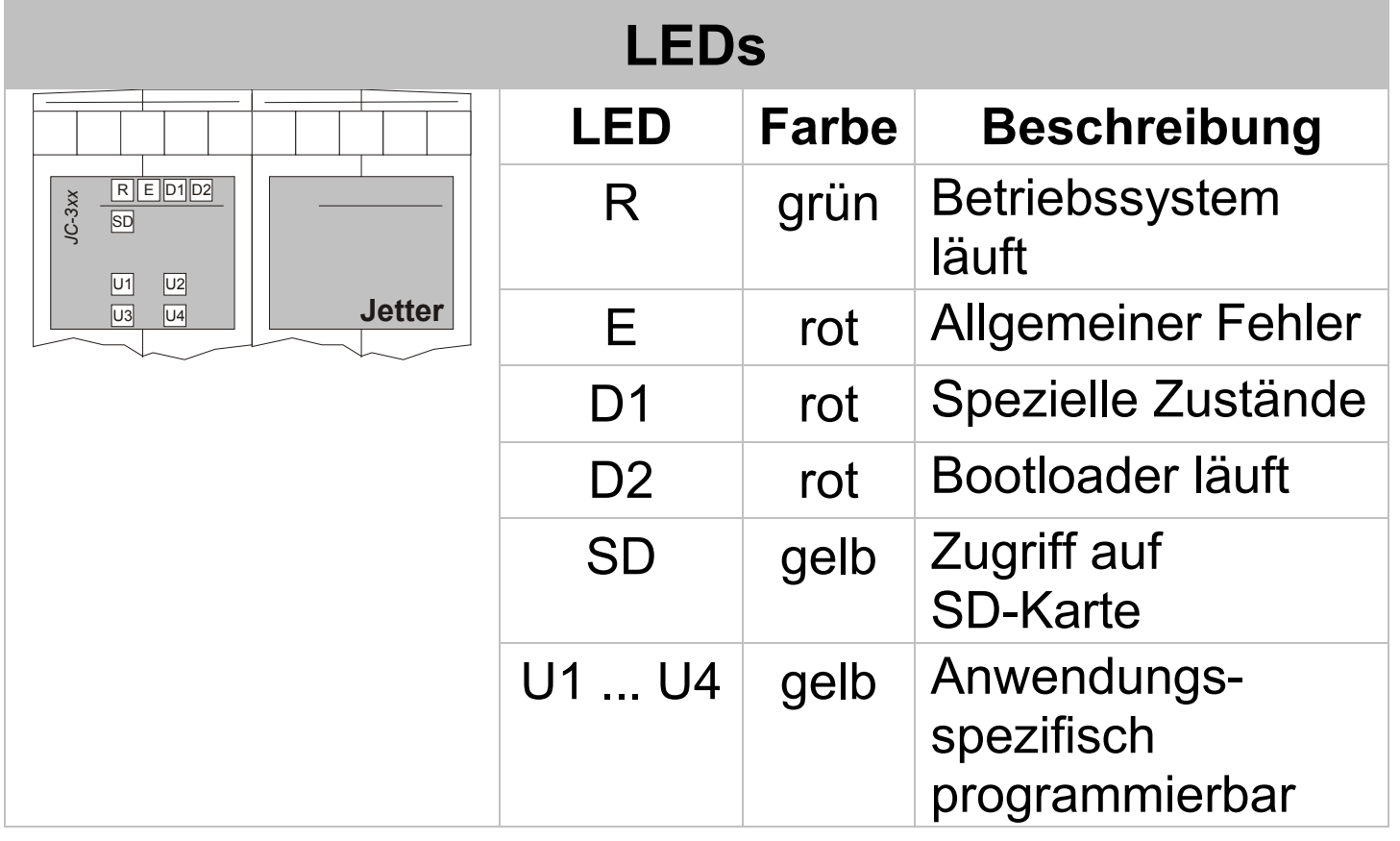

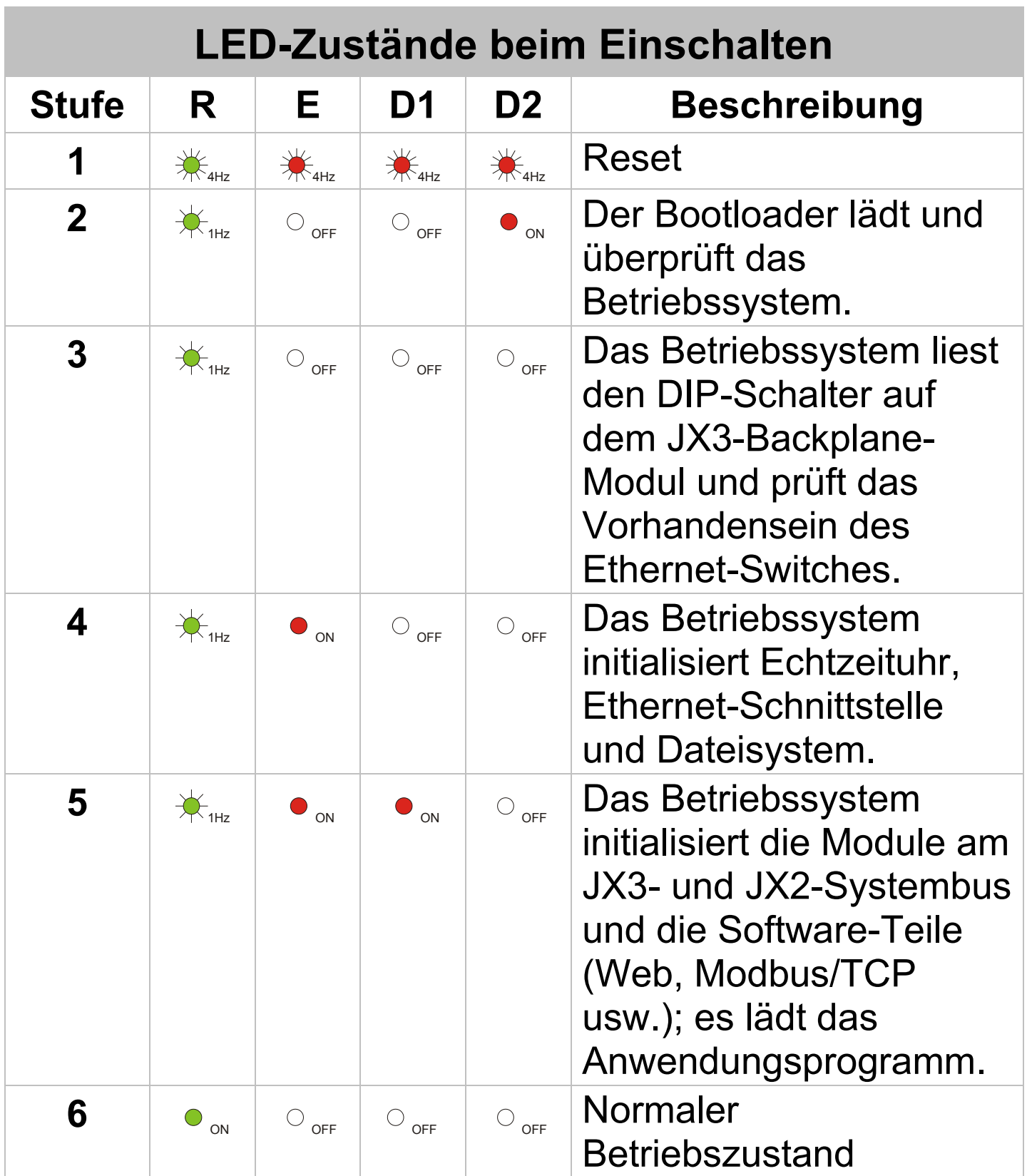

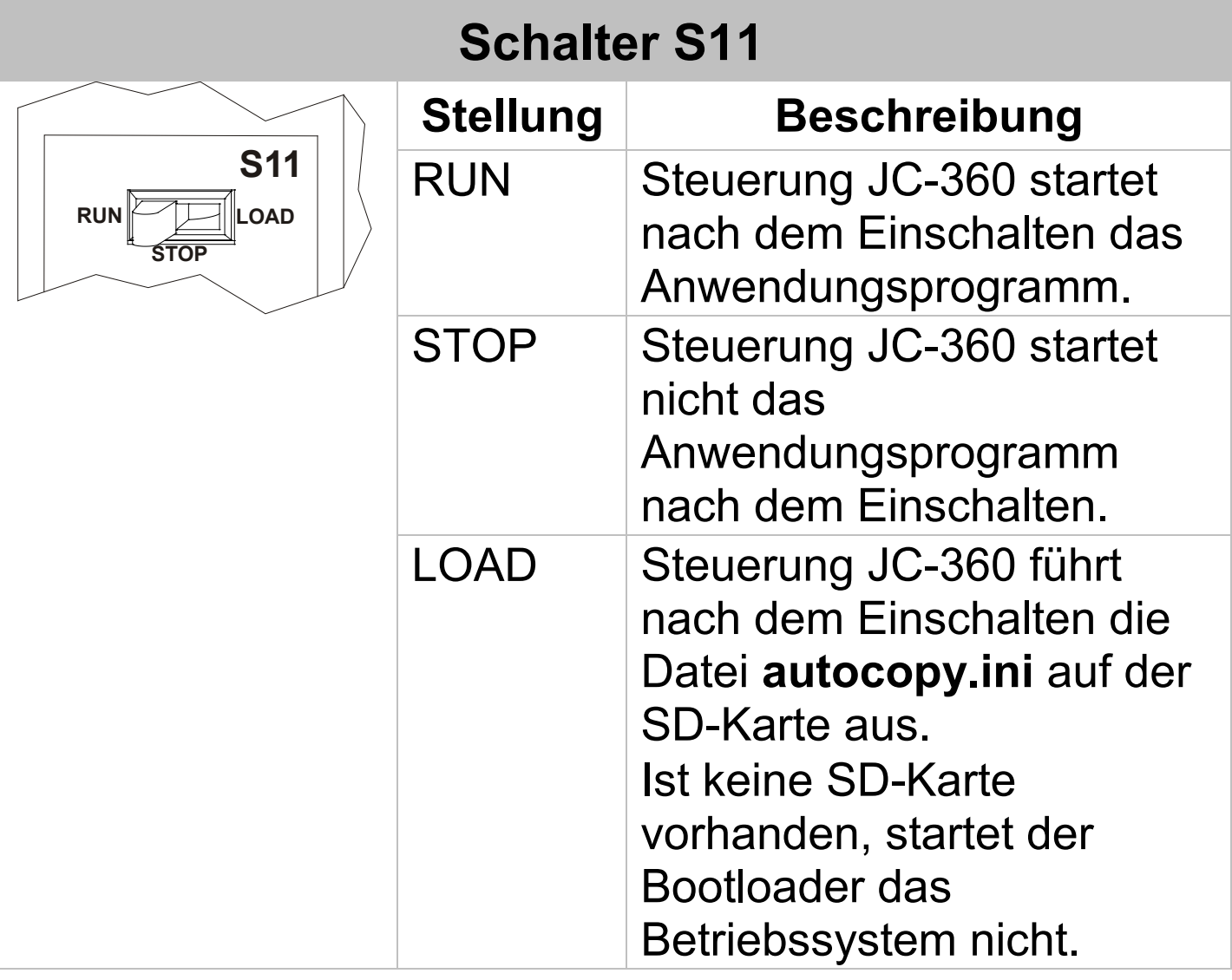

## **Anschlussbeschreibung X10**

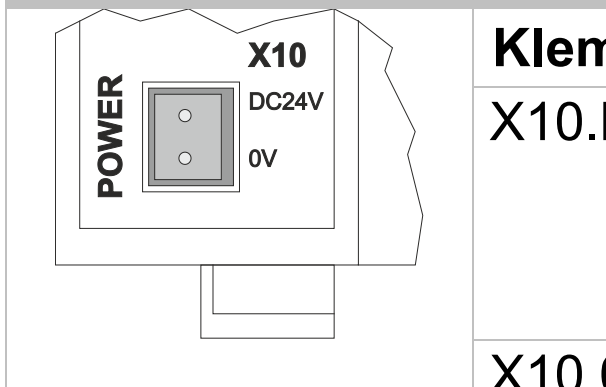

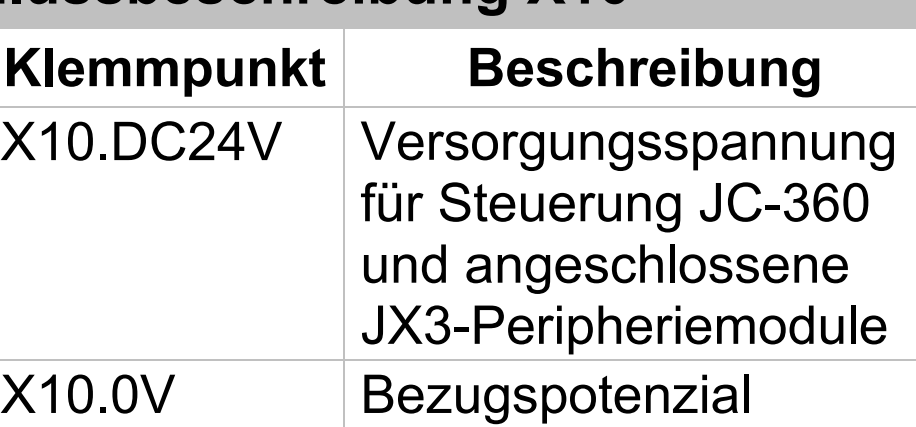

#### **Technische Daten X10**

Spannungsbereich: DC 24 V, -15 % ... +20 % Leistungsaufnahme: Max.  $1,5 A x 24,0 V = 36 W$ 

#### **Leiteranschluss X10**

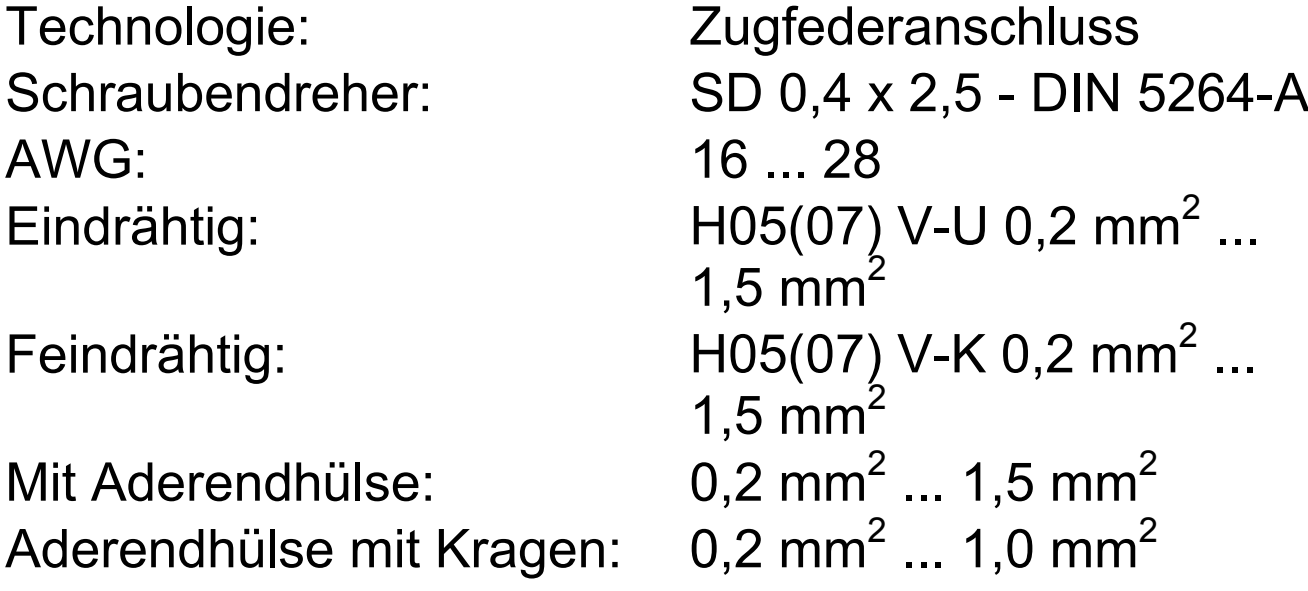

## **Anschlussbeschreibung X11**

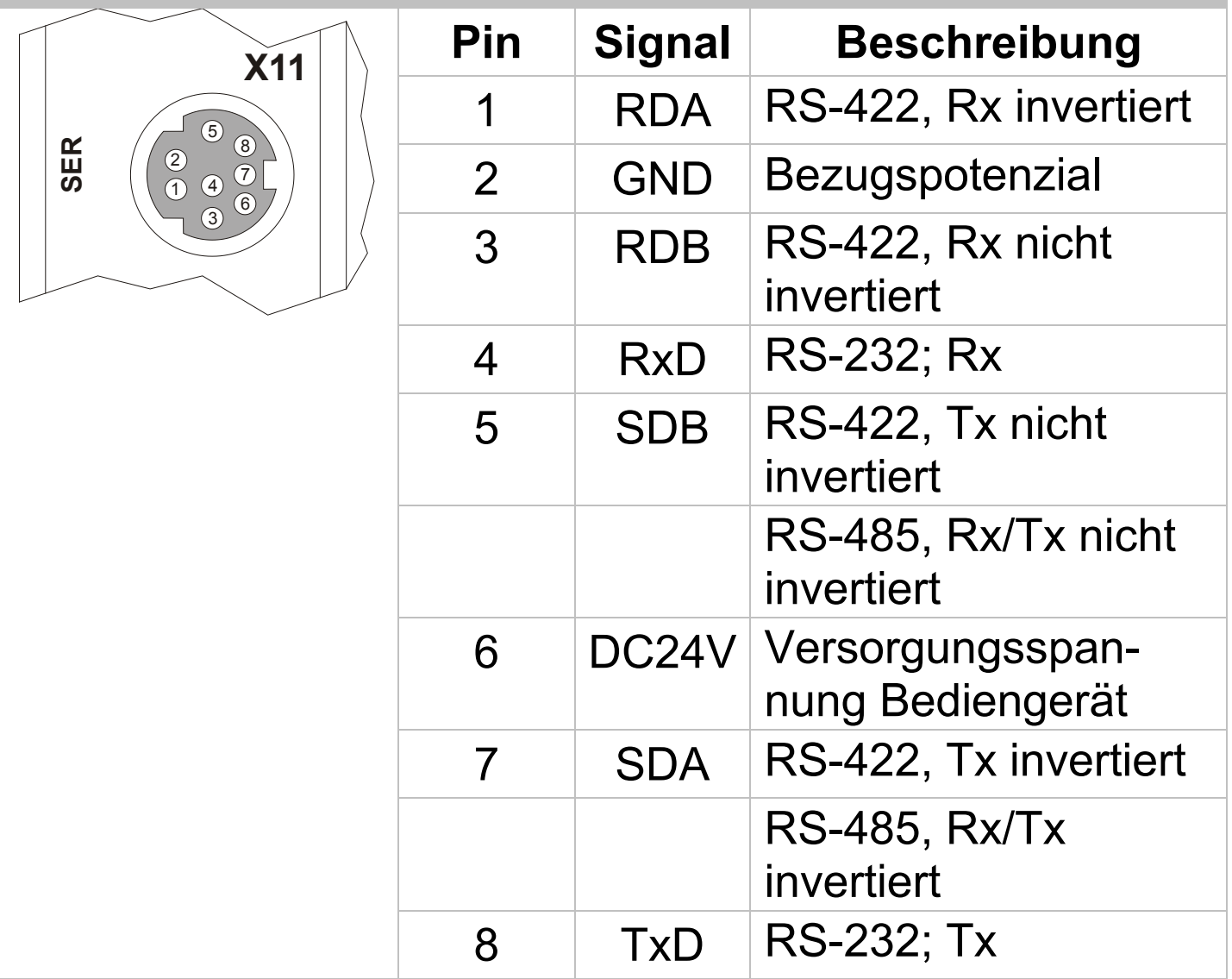

### **Technische Daten X11**

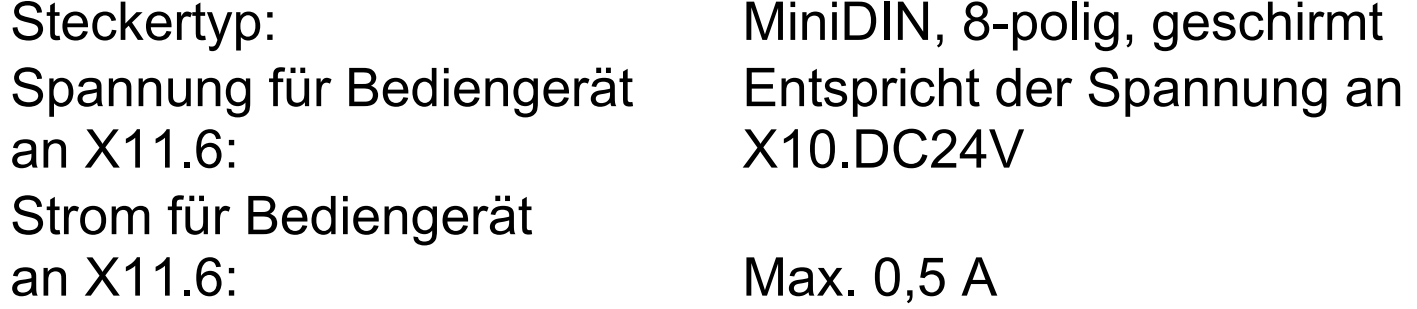

#### **Anschlussbeschreibung X19**

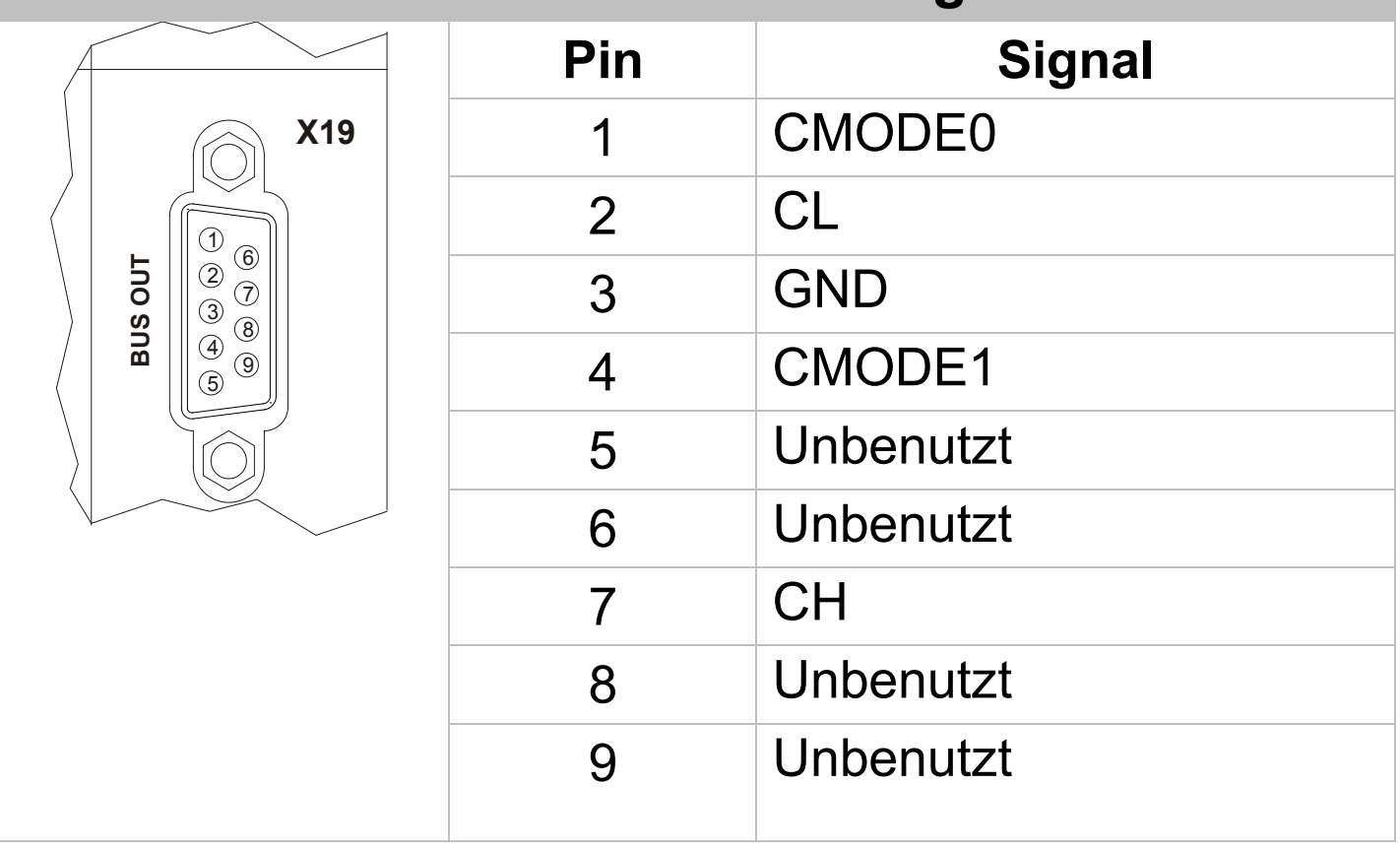

#### **Technische Daten X19**

Steckertyp: Sub-D 9-polig, Buchse

#### **Hinweise zur EMV**

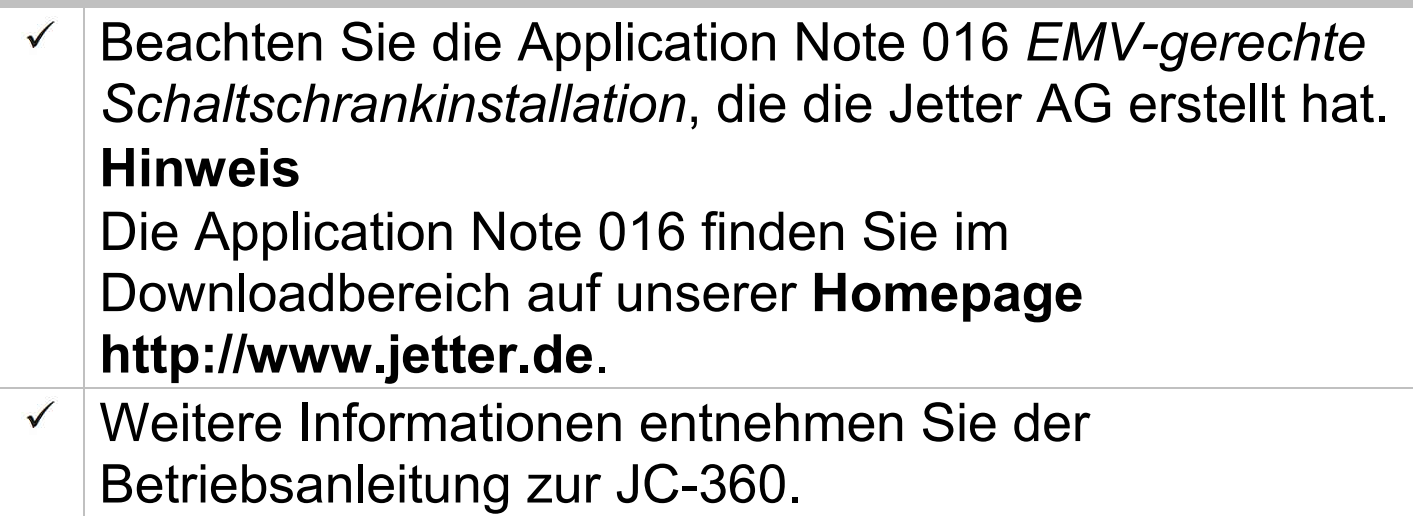

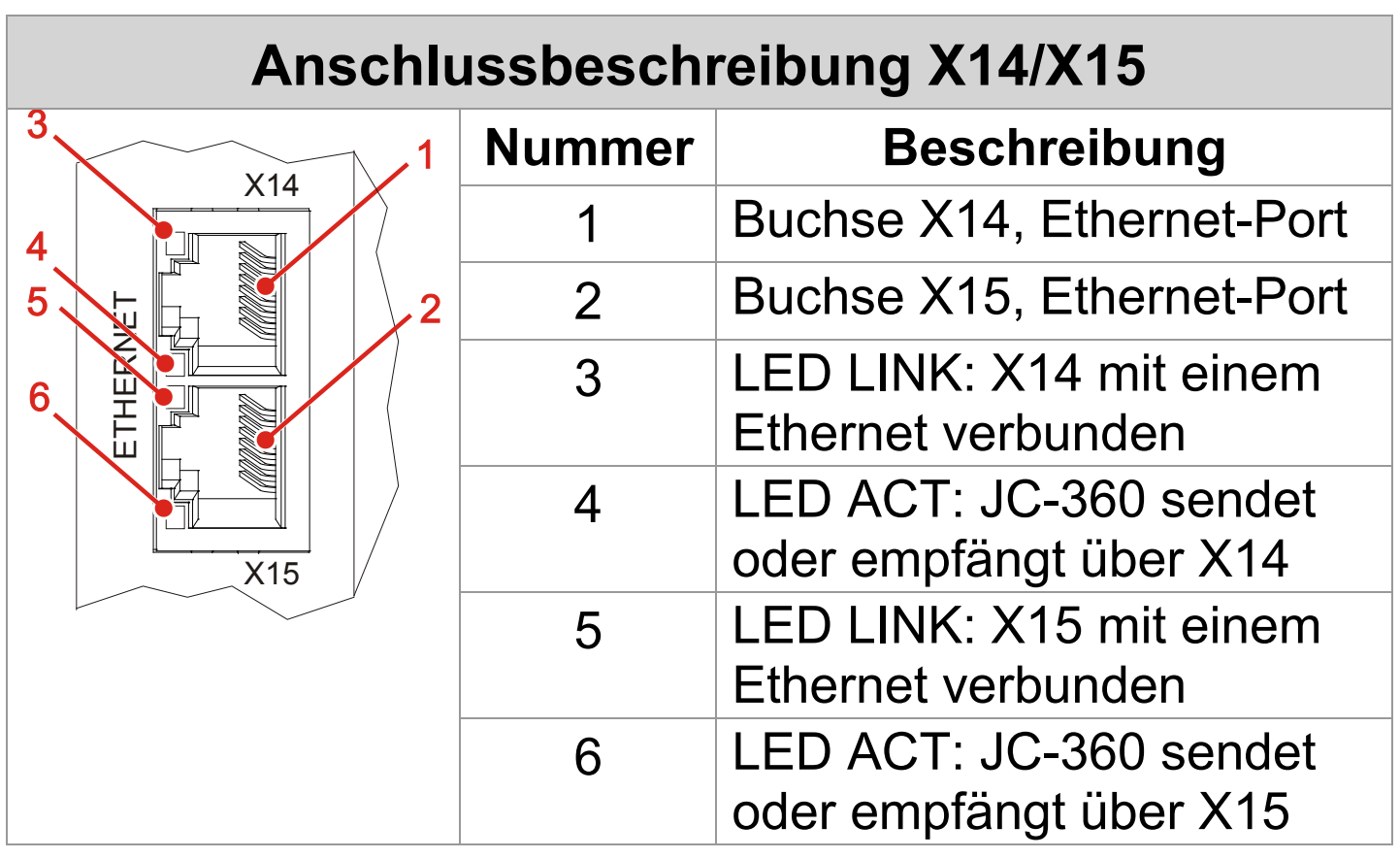

#### **Technische Daten X14/X15**

Auto-crossover: Ja Klemmenart: RJ45-Buchse

Übertragungsrate: 10 MBit/s, 100 MBit/s Leitungsart: Cat 5e, geschirmt

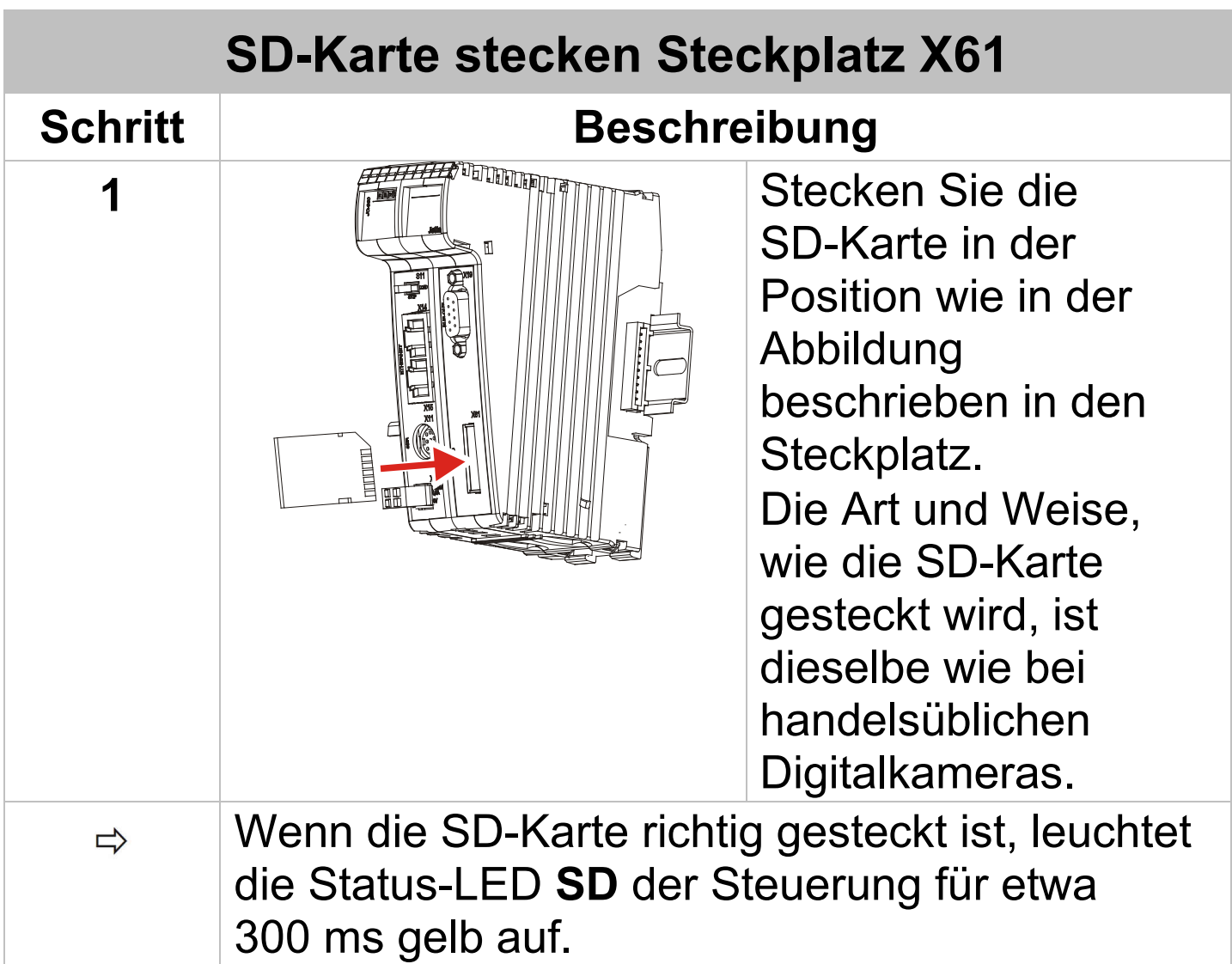

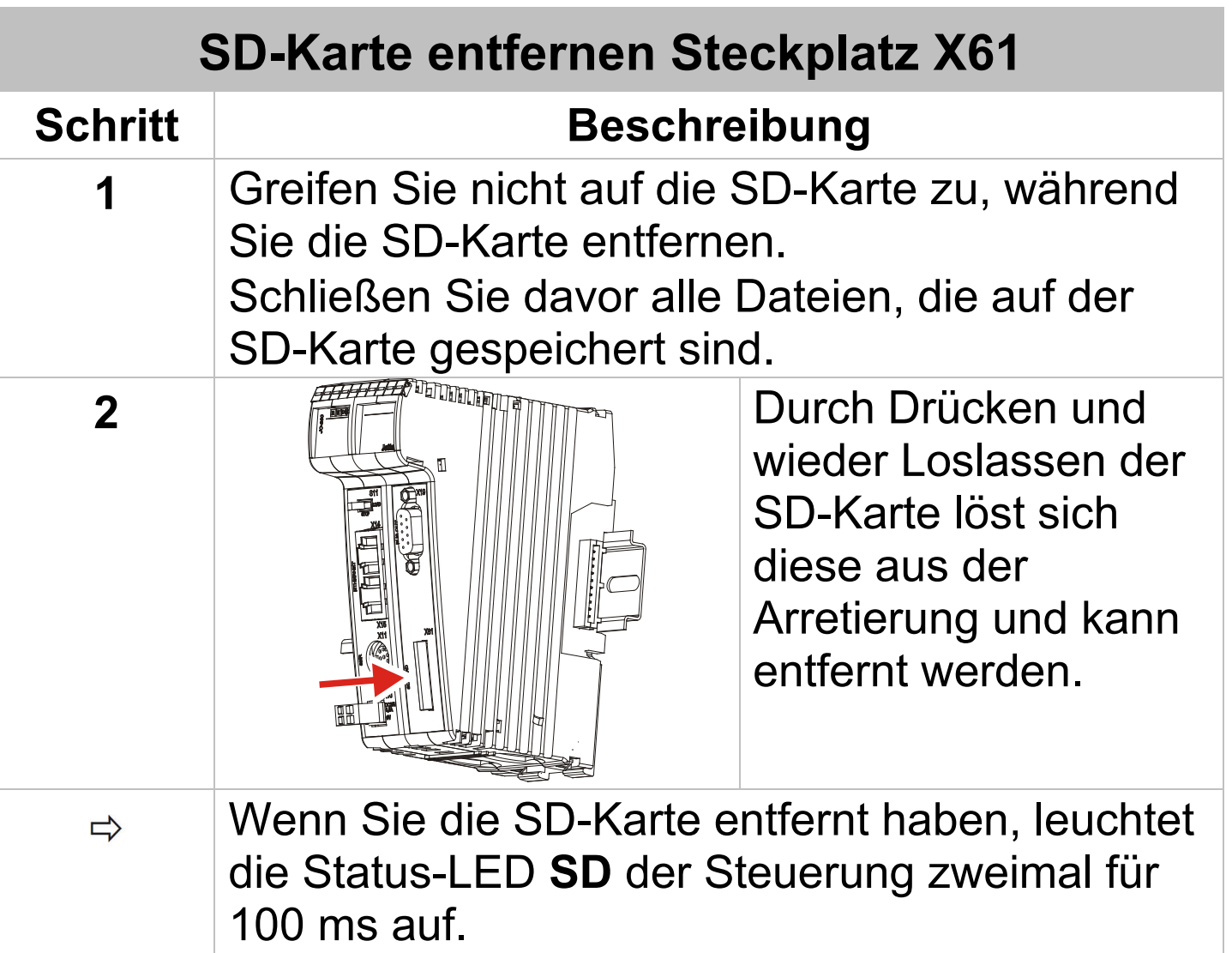

#### **Technische Daten X61**

Mechanismus: push-push Formatierung: FAT/FAT 32 Verdrehgeschützt: Ja

Kartentyp: SD-Karte, SDHC-Karte Speicherplatz: 8 MByte ... 4 GByte

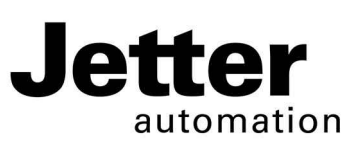

# **JC-360**

## **Controller**

Graeterstrasse 2 E-mail - Sales: sales@jetter.de D-71642 Ludwigsburg E-mail - Hotline: hotline@jetter.de Germany **Phone - Hotline:** +49(0)7141/2550-

#### **Jetter AG Communication:**

444

## **Installation Manual**

Item # 60873051 | Revision 1.50

December 2016 / Printed in Germany

Download the user manual from www.jetter.de, Downloads.

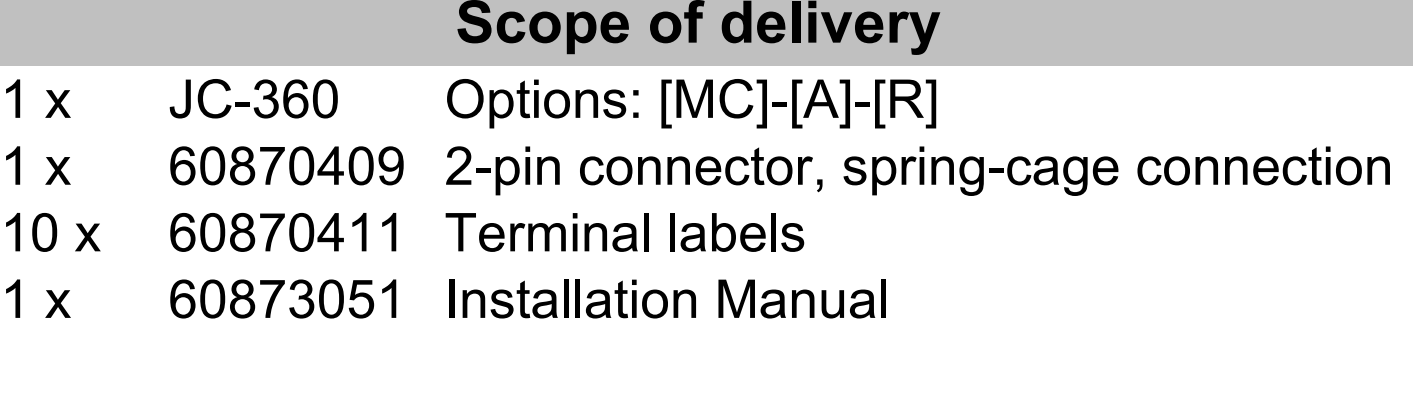

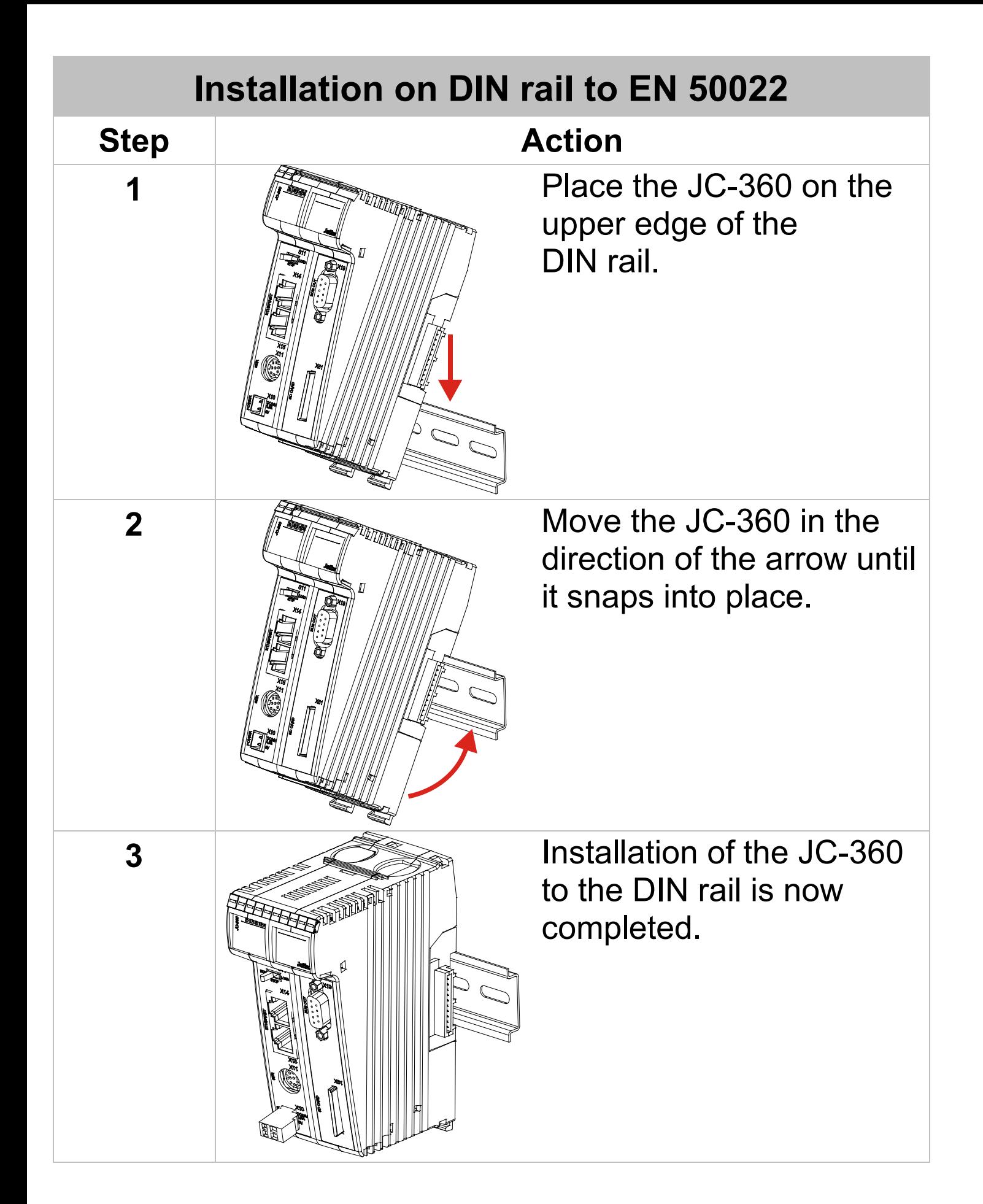

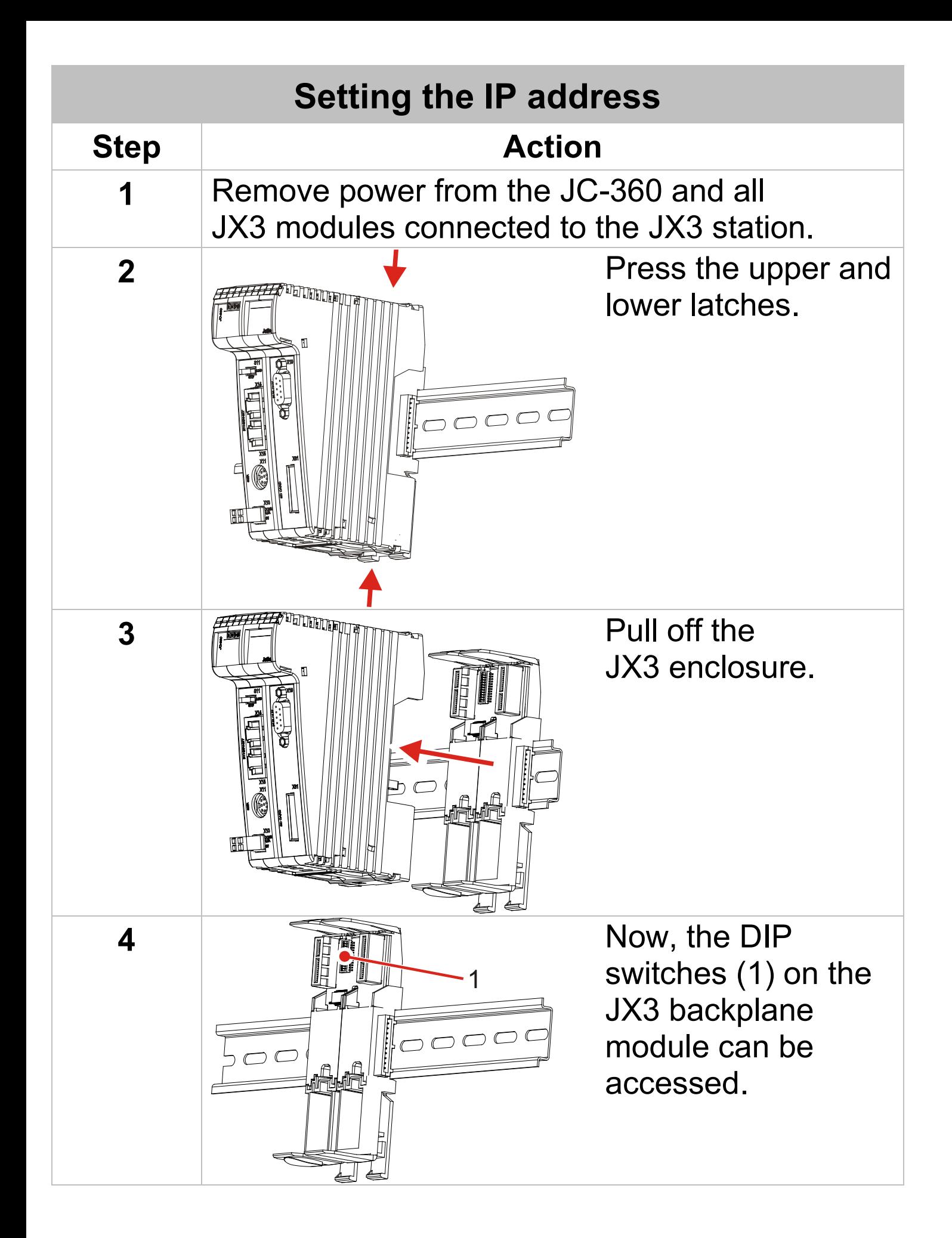

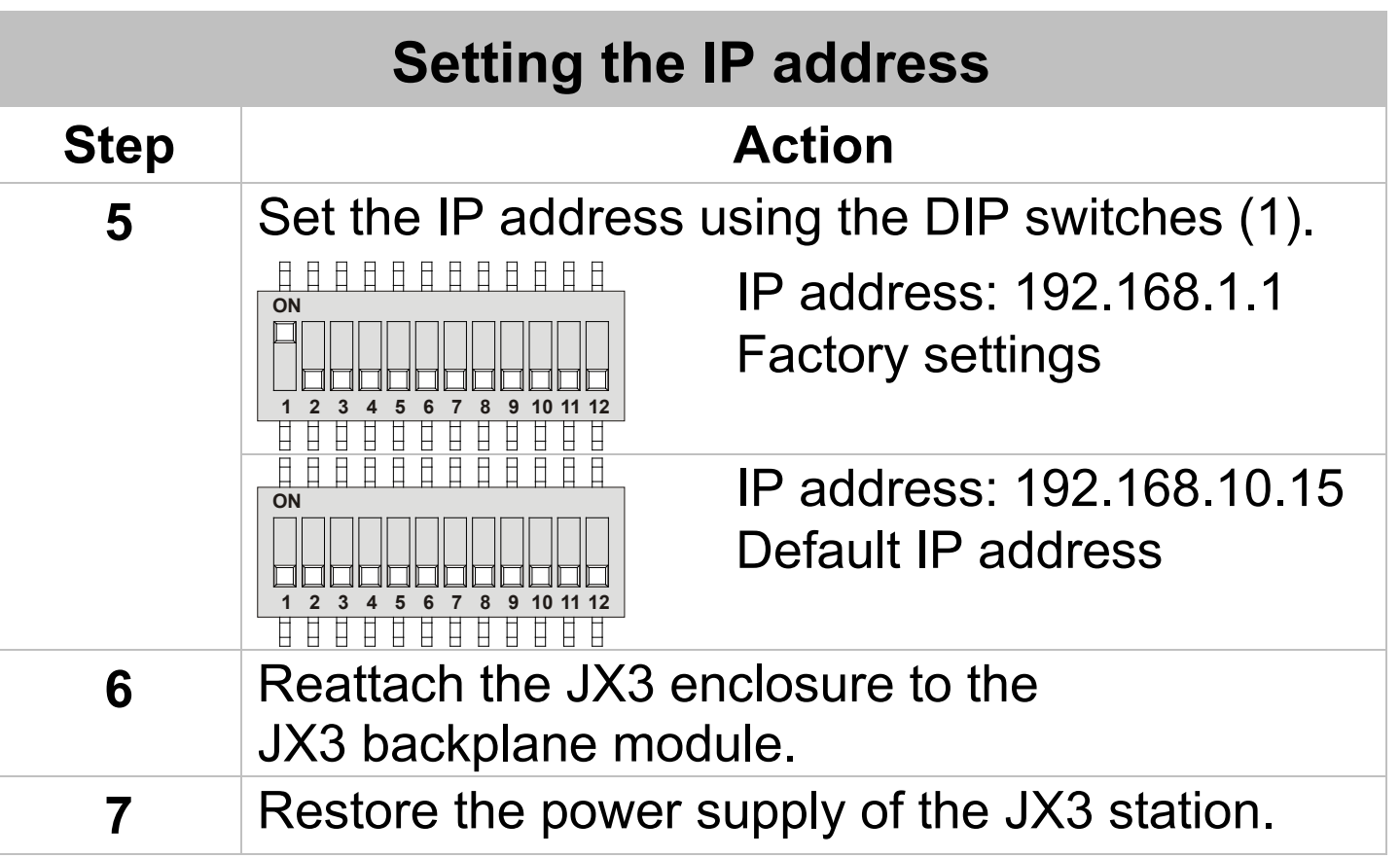

For further information on setting the IP address, please refer to the user manual of the device.

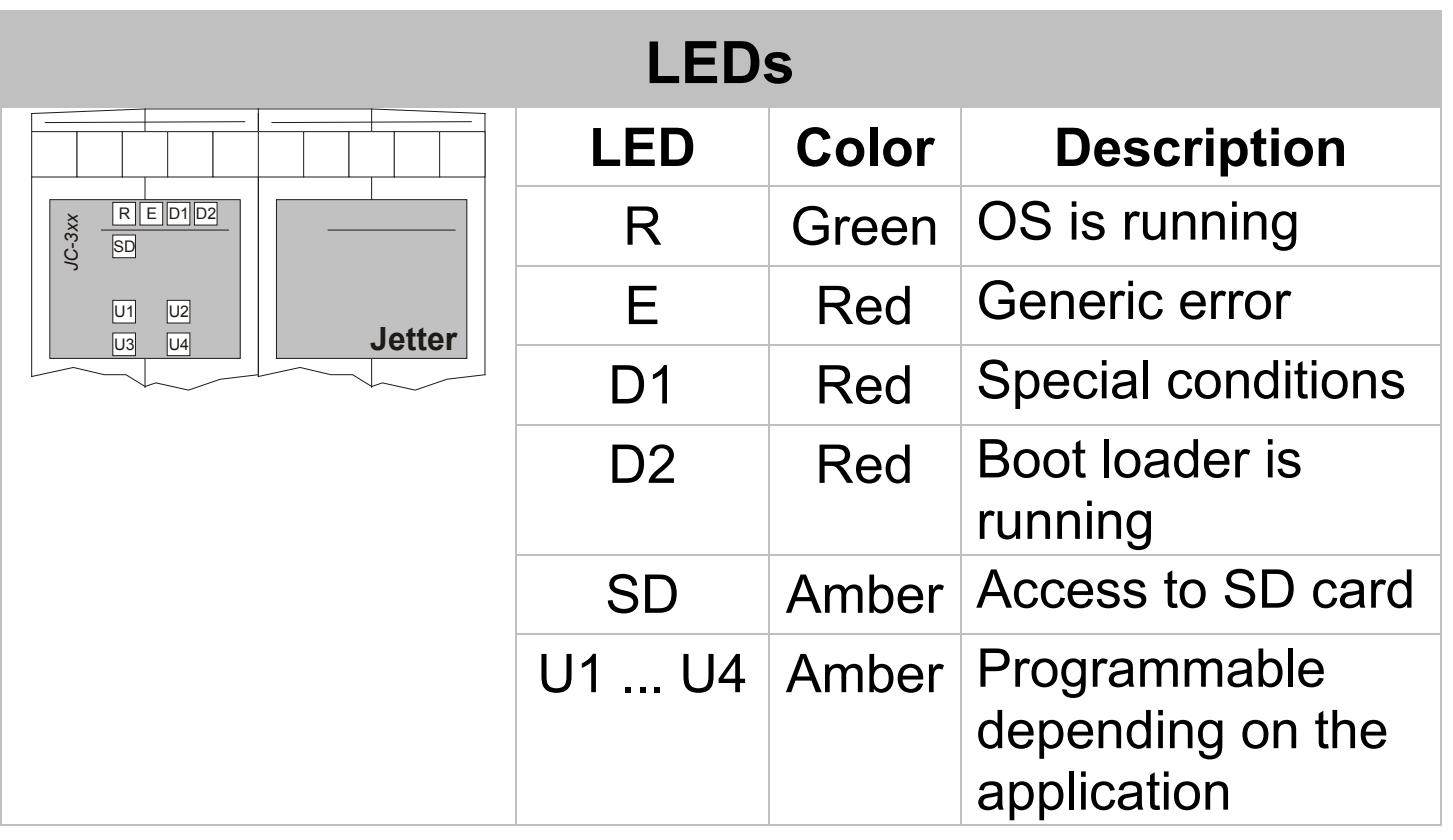

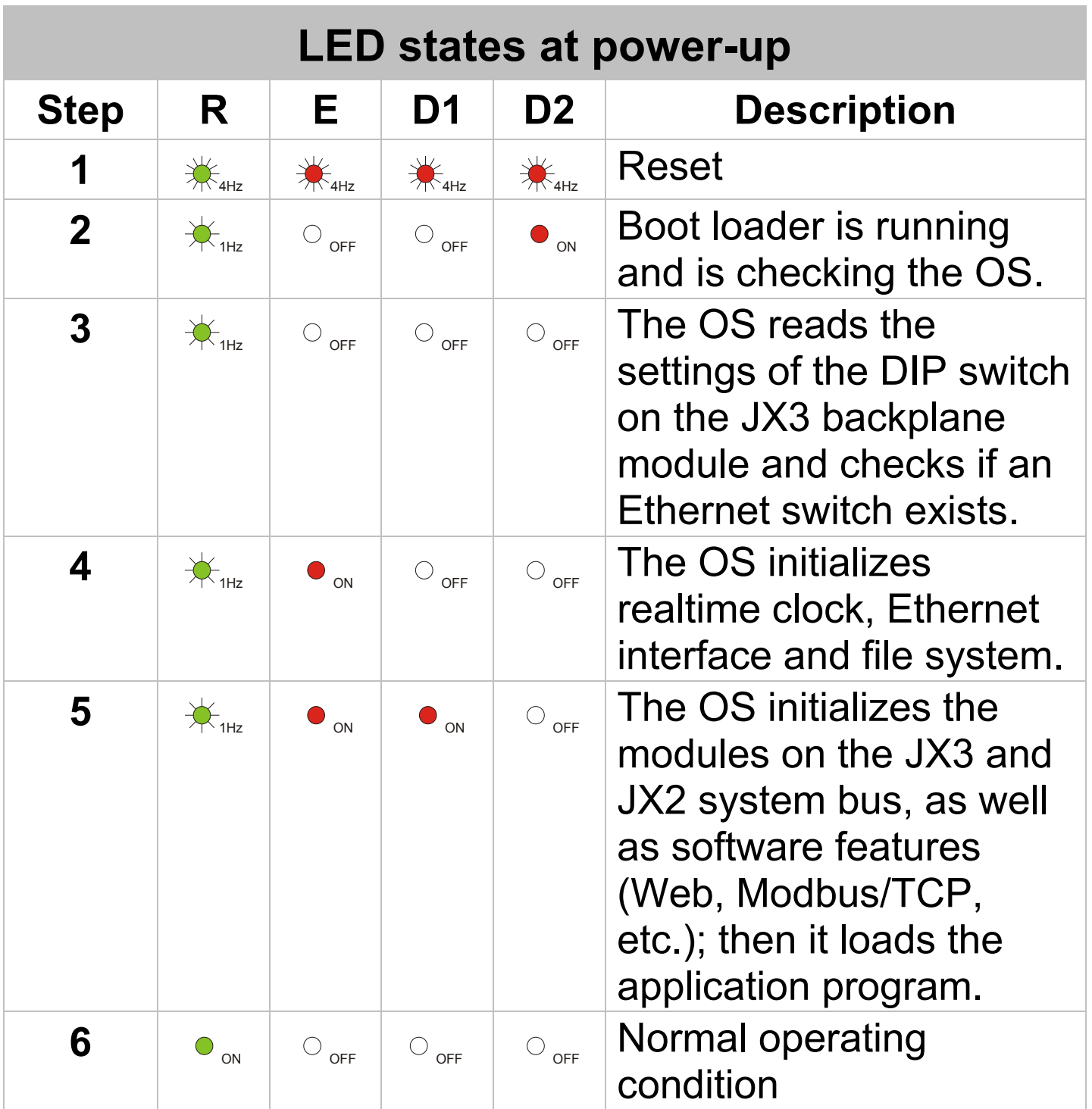

#### **Mode selector S11**

is turned

is turned

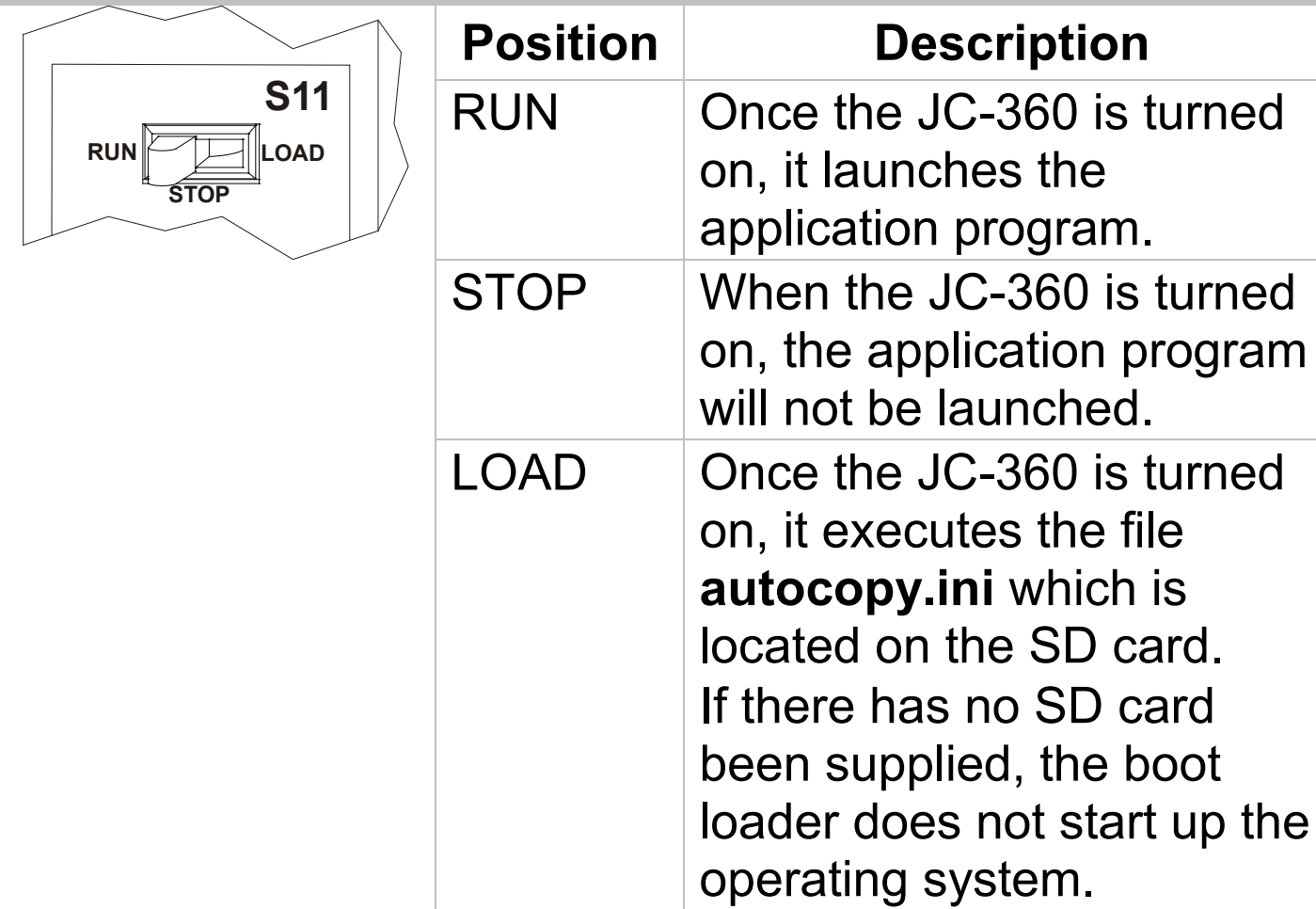

## **Terminal X10 - Description**

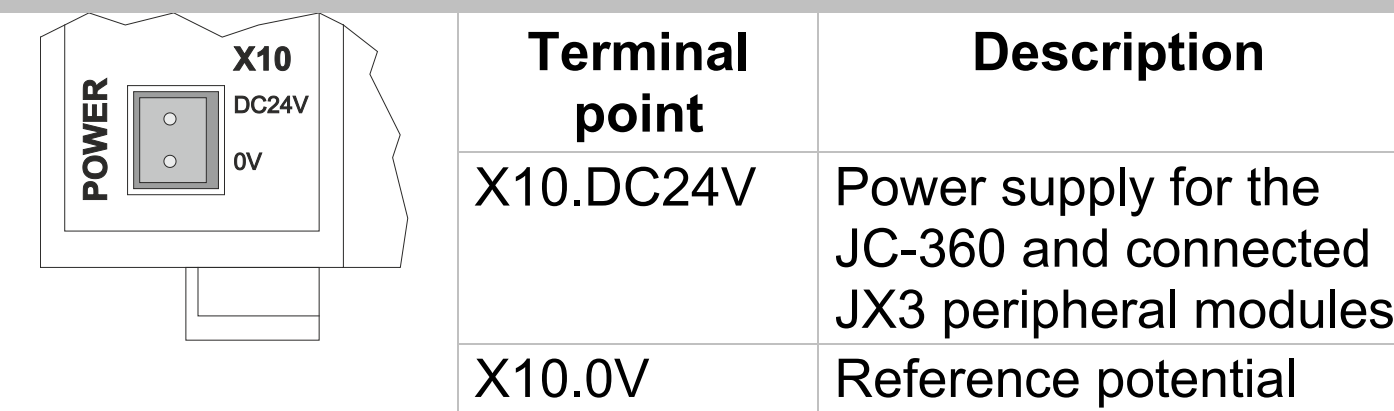

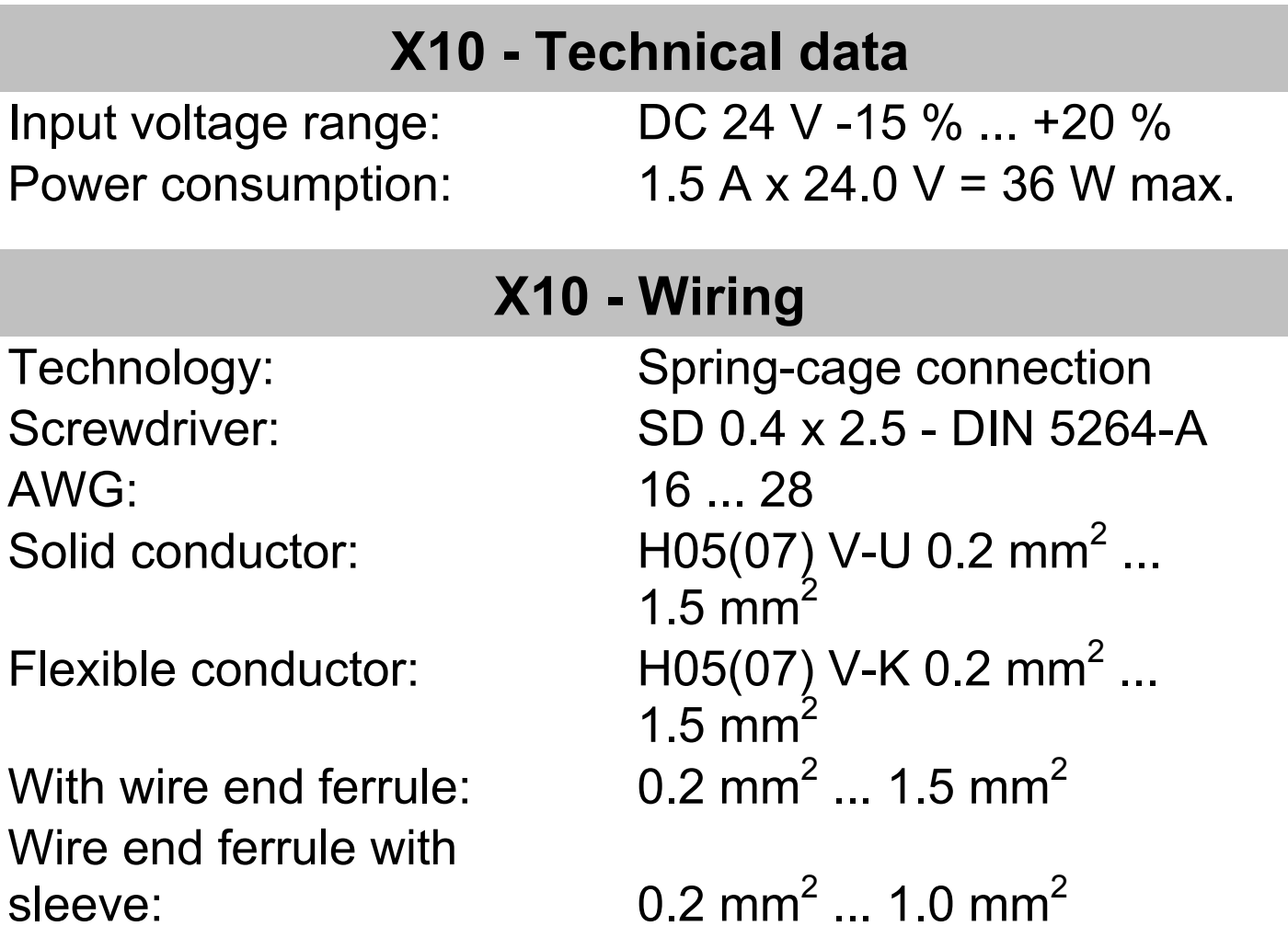

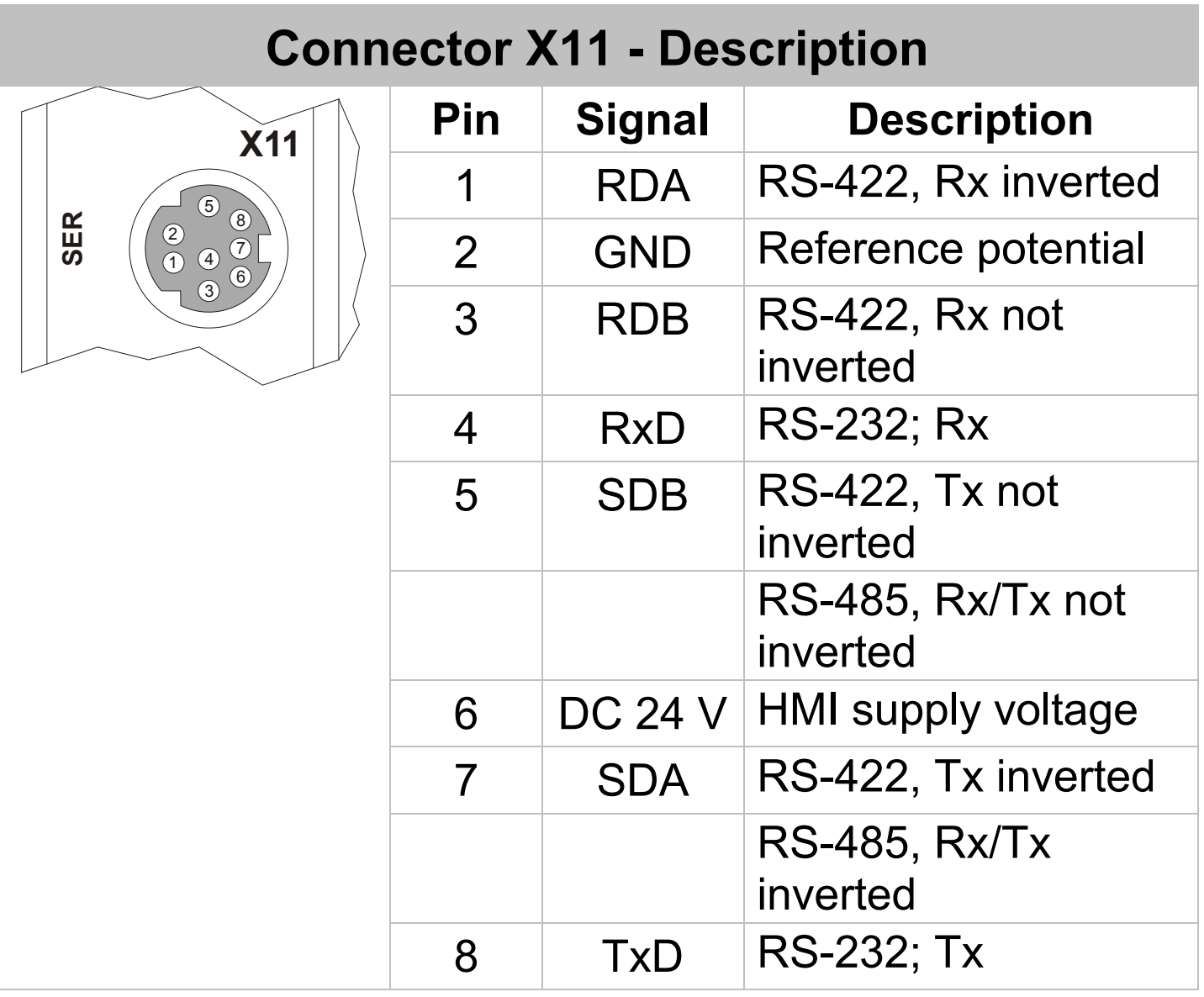

### **X11 - Technical data**

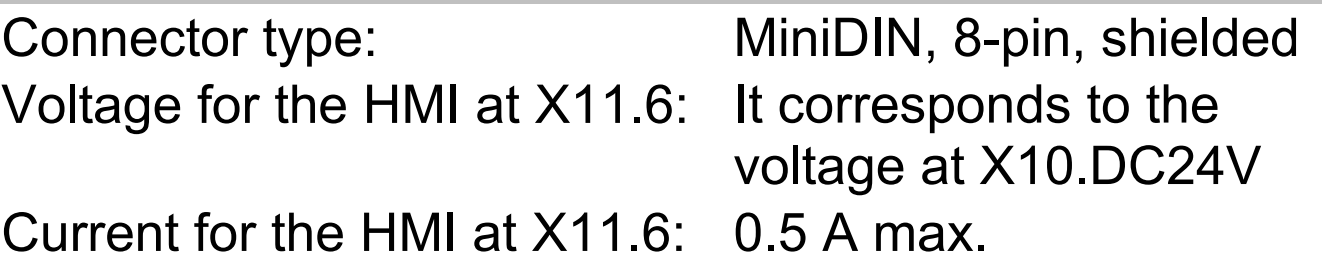

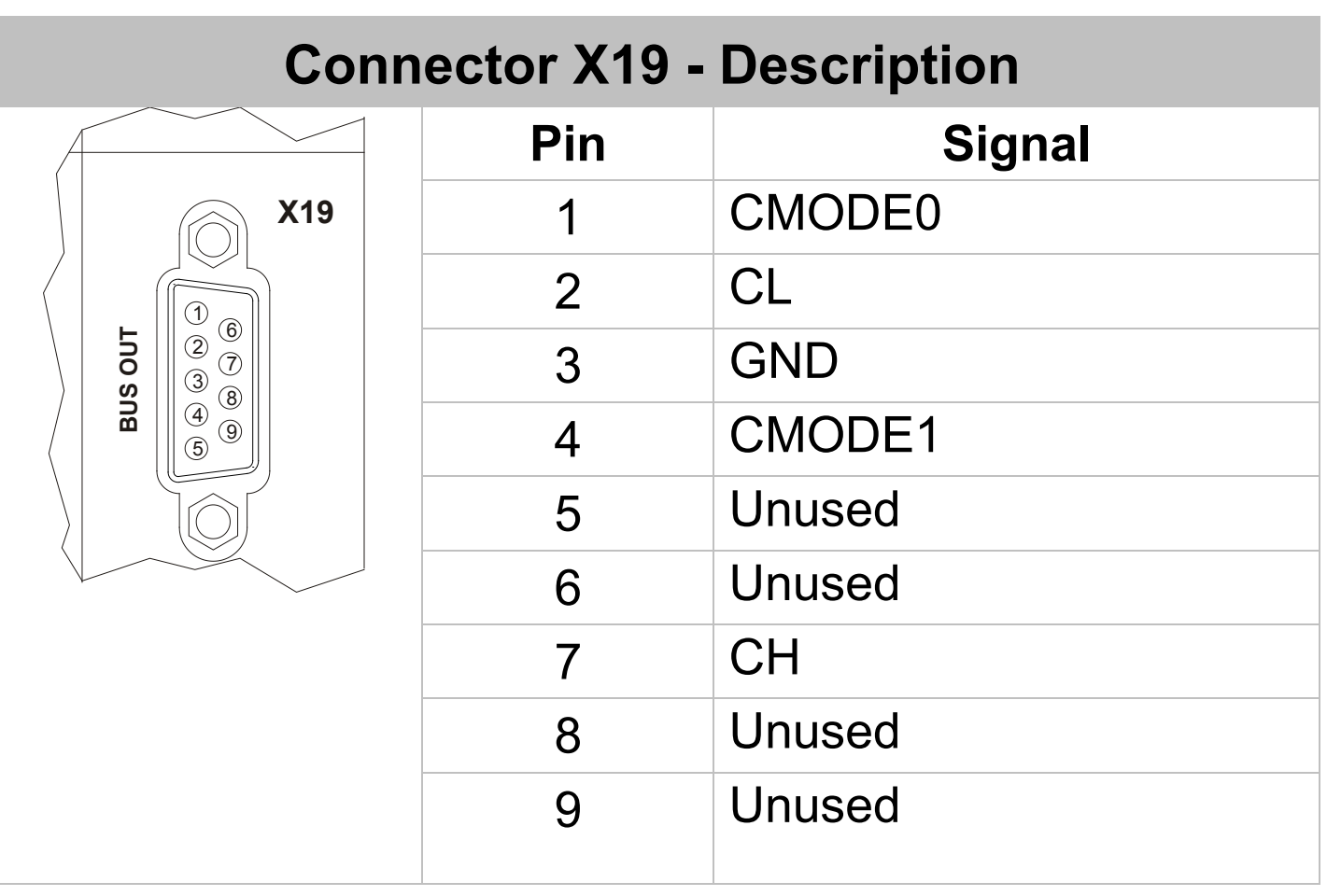

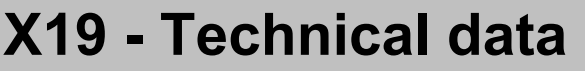

Connector type: 9-pin female SUB-D connector

#### **Instructions on EMI**

Also refer to Application Note 016 *EMC-compatible*   $\checkmark$ *installation of electric cabinets* by Jetter AG. **Note** For downloading the Application Note 016, please turn to our **homepage [http://www.jetter.de,](http://www.jetter.de/) Downloads.** For further information please refer to the JC-360 user  $\checkmark$ manual.

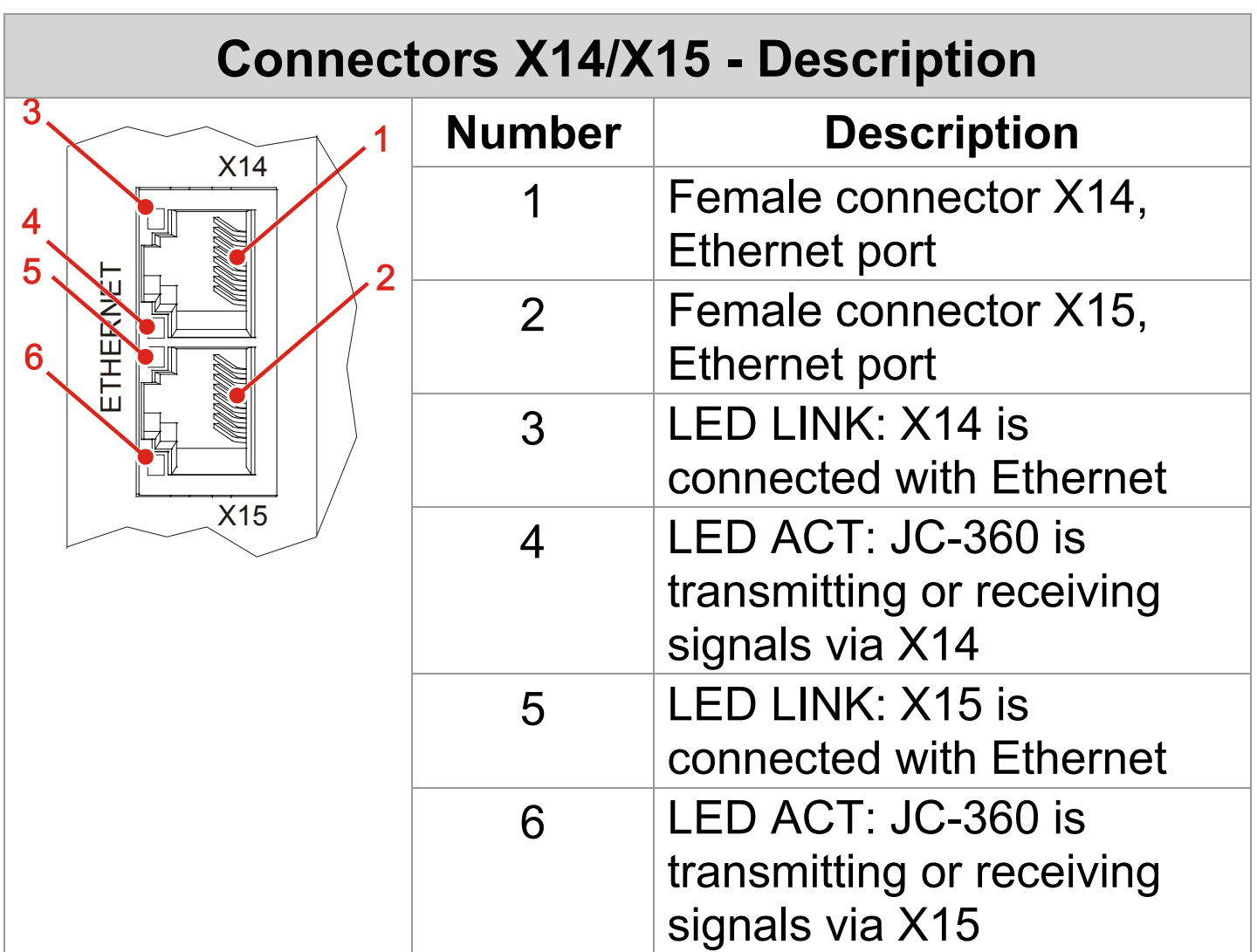

#### **X14/X15 - Technical data**

Auto-crossover: Yes

Bit rate: 10 MBit/s, 100 MBit/s Terminal type: RJ45 Ethernet port Cable category: Cat 5e, shielded

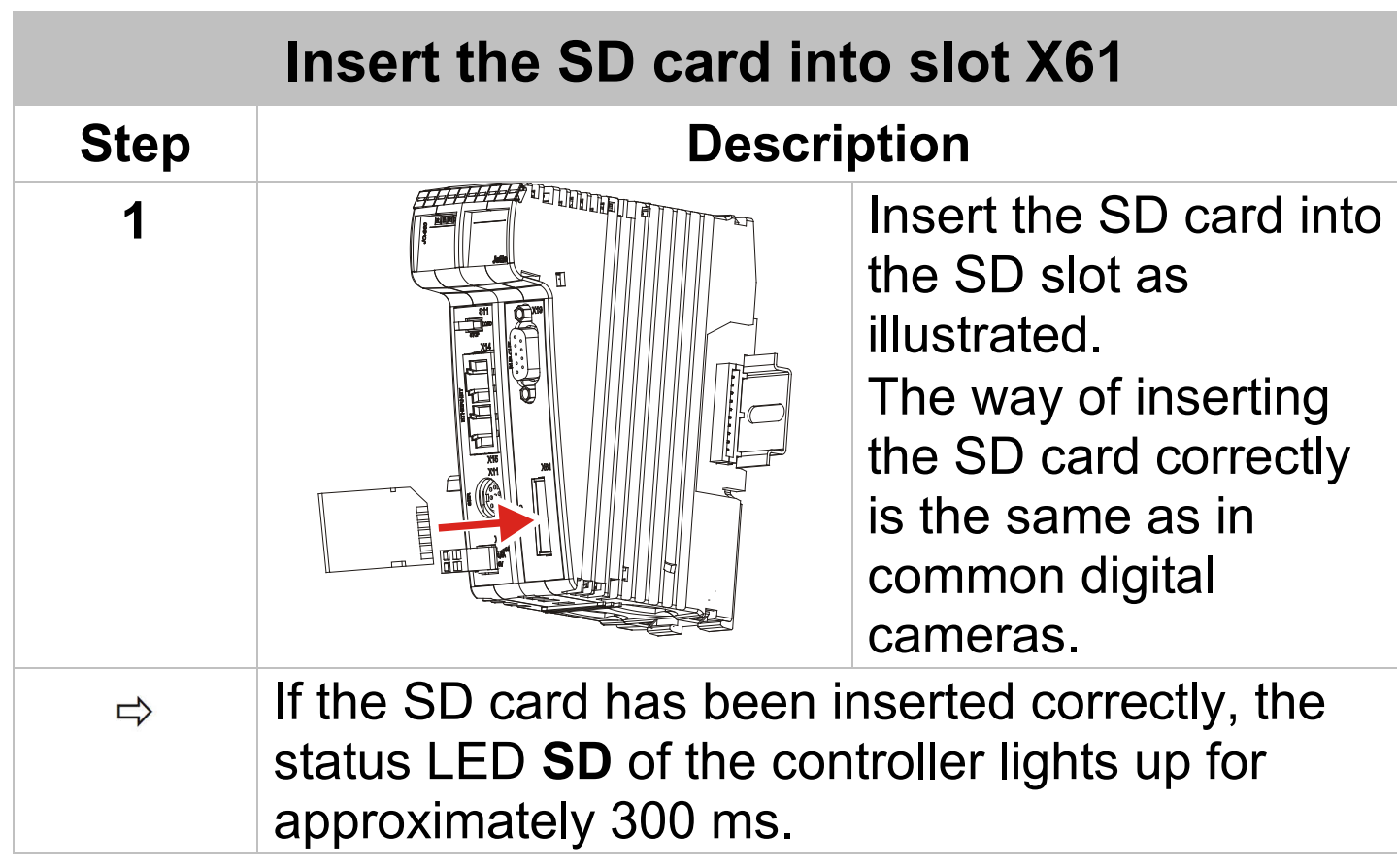

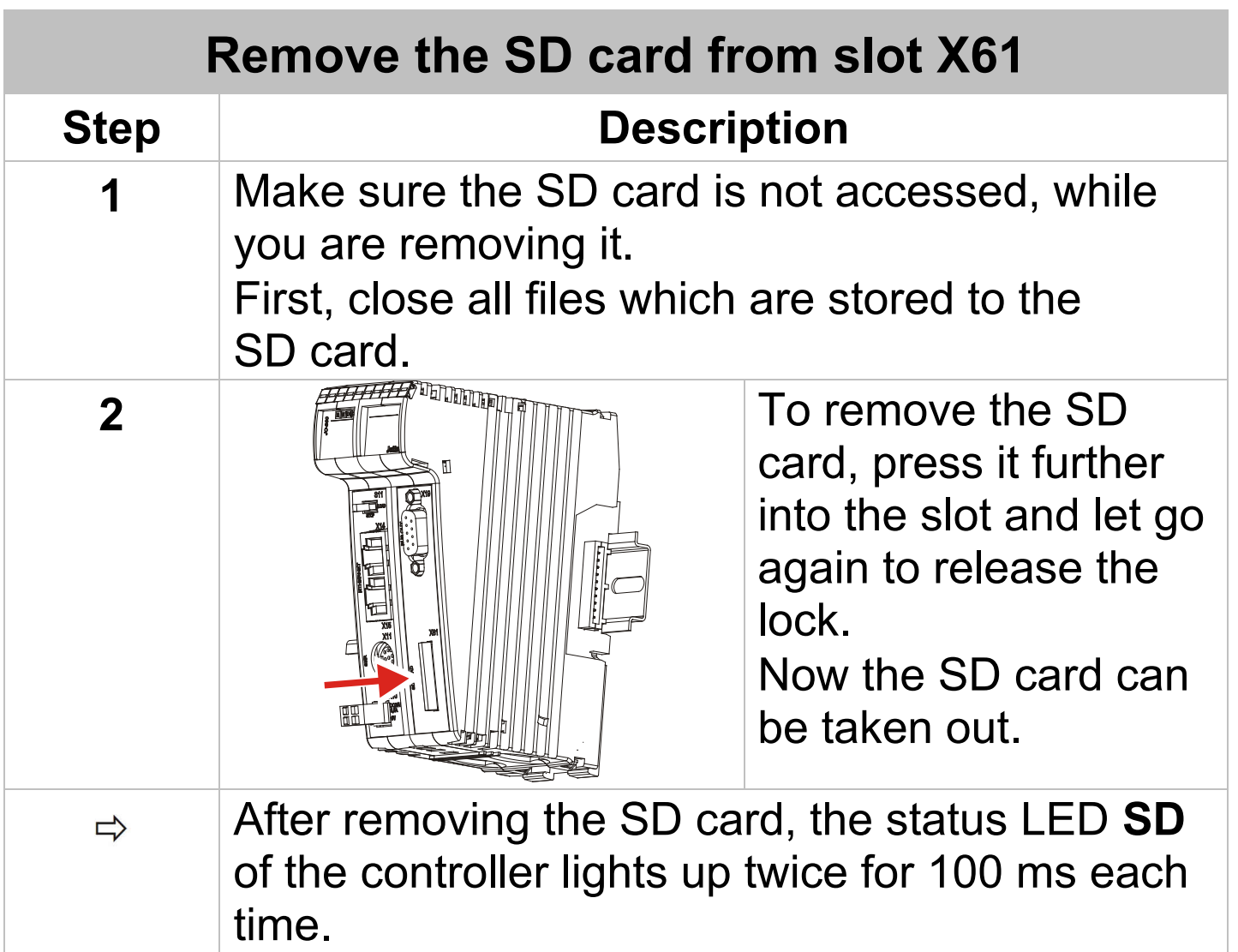

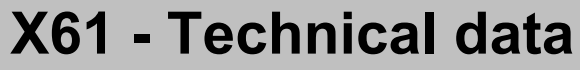

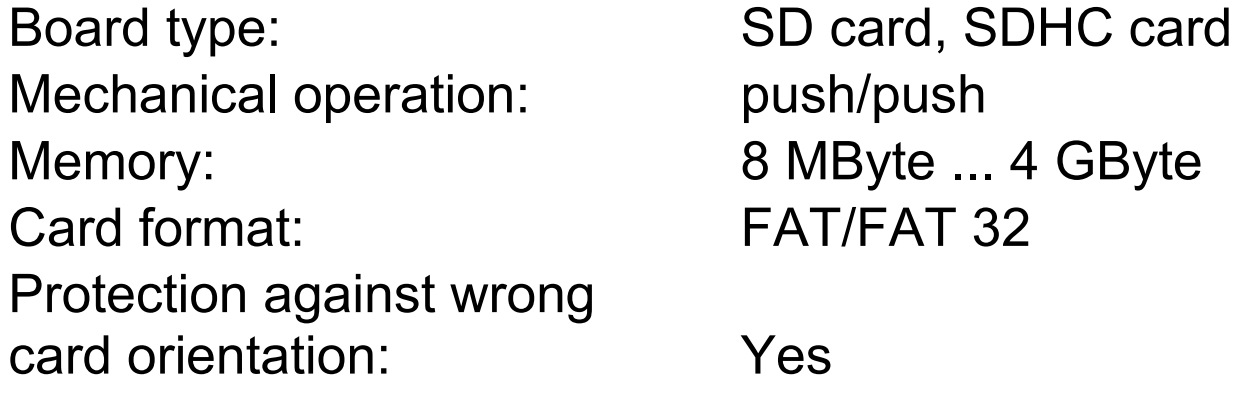